# J2 Computational plasticity Assignment Computational Solid Mechanics Master of Science in Computational Mechanics 2016

Paris Dilip Mulye

May 26, 2016

#### Rate Independent Perfect Plasticity Model

Material parameters used for this model are,  $\sigma_y = 200, E = 200e3, K = 0, H = 0, \nu = 0.3$ . The applied undamaged uniaxial  $(\sigma_{11})$  stress loading is [0, 800, 0, -800, 0, 800] and 20 sub steps were used for each step. Figure 1 and Figure 2 show the result. Note that all results are based on strain driven models. But due to poisson's ratio  $\nu$ , the strains will not be uniaxial.

It is very interesting to figure out the relationship between  $\sigma_{11}^{dev}$ ,  $\sigma_{11}$ , and  $\sigma_y$ . In case of uniaxial loading, let's say  $\sigma = [x, 0, 0, 0, 0, 0]$  using Voigt's notation. Then,  $\sigma^{dev}$  becomes,  $\sigma = \left[\frac{2x}{3}, \frac{-x}{3}, \frac{-x}{3}, 0, 0, 0\right]$ . Since its magnitude (which equals  $\sqrt{\frac{2}{3}}x$ ) is to be compared with  $\sqrt{\frac{2}{3}}\sigma_y$ , we get, for elastic zone,

$$
x \le \sigma_y \tag{1}
$$

Now, to find the relationship between  $\sigma^{dev}$ , observing the ratio of components in  $\sigma^{dev}$ , it can be written as,  $\sigma^{dev} = \left[p, \frac{-p}{2}, \frac{-p}{2}, 0, 0, 0\right]$ , and its magnitude (which equals  $\sqrt{\frac{3}{2}}p$  is to compared with same  $\sqrt{\frac{2}{3}}\sigma_y$ , we get, for elastic zone,

$$
p \le \frac{2}{3}\sigma_y \tag{2}
$$

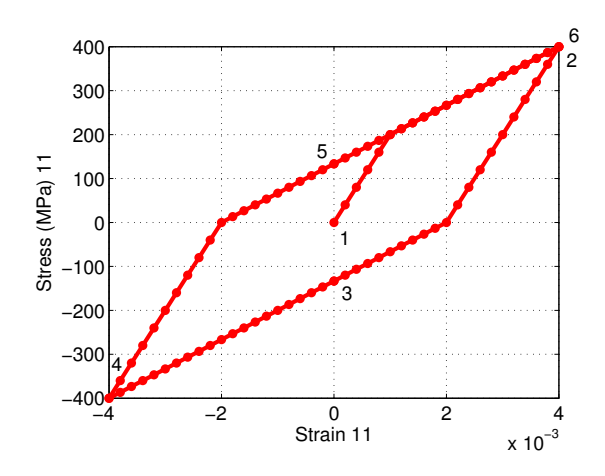

Figure 1: Perfect Plastic Model,  $\sigma_{11}$  vs  $\epsilon_{11}$ 

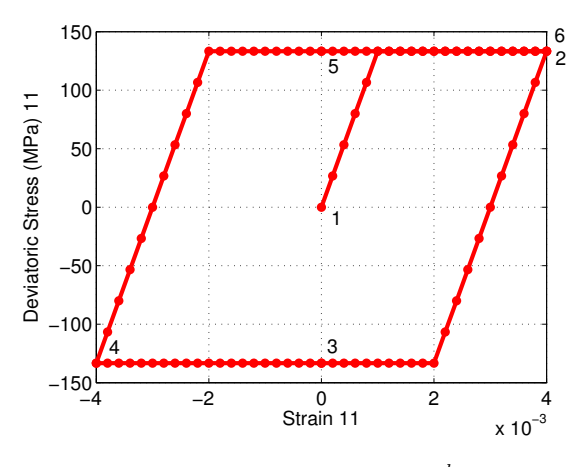

Figure 2: Perfect Plastic Model,  $\sigma_{11}^{dev}$  vs  $\epsilon_{11}$ 

The location at which  $\sigma_{11}$  deviates from elastic slope, has a Y coordinate of 200, which is the yield strength, as expected from (1). Also, the maximum stress that is achieved in the  $\sigma_{11}^{dev}$  was found to be 133.3, which is  $\frac{2}{3}\sigma_y$ , as expected from (2). Since, all calculations and relationships are done in deviatoric space, deviatoric stress follow the perfect plasticity phenomenon which is also evident from Figure 2.

#### Rate Independent Linear Isotropic Model

Same material parameters used for this model are,  $\sigma_y = 200, E = 200e3, H = 0$ . The isotropic hardening modulus  $K$  was varied as 50e3, 100e3 and 200e3. The applied undamaged uniaxial  $(\sigma_{11})$  stress loading is [0, 800, 0, -800, 0, 800] and 20 sub steps were used for each step.

Linear hardening implies that the new slope after yield stress value would be constant, which can be seen from Figure 4 (red plot). Also, isotropic nature of hardening implies that elastic limit in tension and compression should be same. This is observed to be correct based on Y coordinates of point 2 (0.004,204.6) and point P1 (-0.0008,-207.7).

As expected, the higher values of  $K$  imply higher value of slope in deviatoric space, in a trivial case of  $K = \infty$ , the slope would become E.

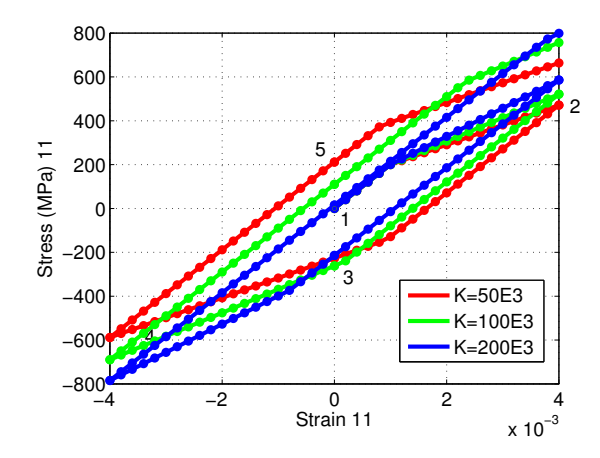

Figure 3: Linear Isotropic Model,  $\sigma_{11}$  vs  $\epsilon_{11}$ 

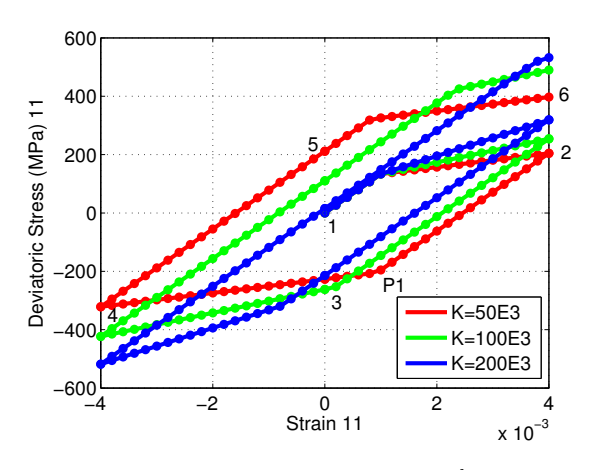

Figure 4: Linear Isotropic Model,  $\sigma_{11}^{dev}$  vs  $\epsilon_{11}$ 

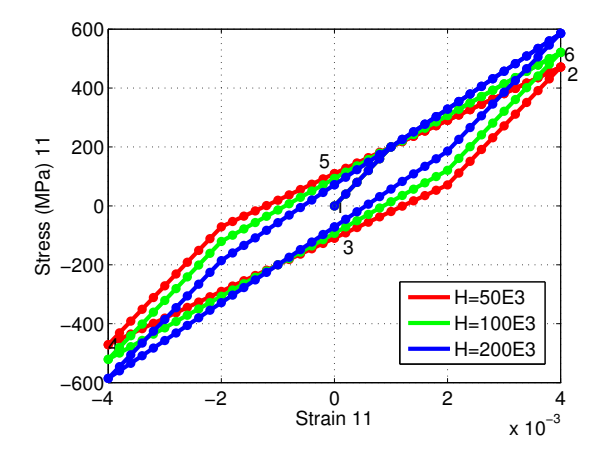

Figure 5: Linear Kinematic Model,  $\sigma_{11}$  vs  $\epsilon_{11}$ 

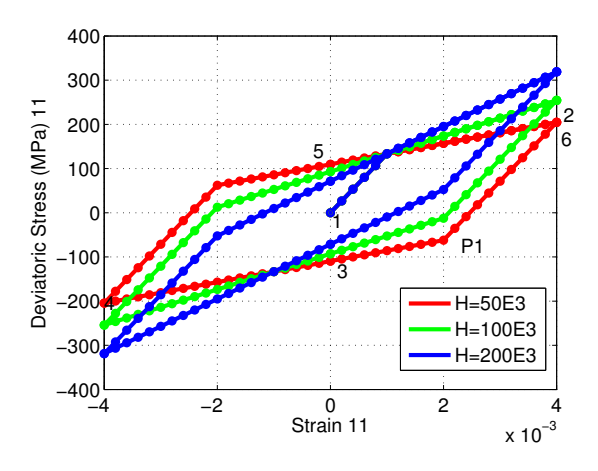

Figure 6: Linear Kinematic Model,  $\sigma_{11}^{dev}$  vs  $\epsilon_{11}$ 

#### Rate Independent Linear Kinematic Model

Same material parameters used for this model are,  $\sigma_y = 200, E = 200e3, K = 0$ . The kinematic hardening modulus  $H$  was varied as 50e3, 100e3 and 200e3. The applied undamaged uniaxial  $(\sigma_{11})$  stress loading is [0, 800, 0, -800, 0, 800] and 20 sub steps were used for each step.

Linear hardening implies that the new slope after yield stress value would be constant, which can be seen from Figure 6. Also, kinematic nature of hardening implies that difference of elastic limit in tension and compression should be same and equal to  $4/3\sigma_y$  (266.67). This is observed to be correct based on Y coordinates of point 2 (0.004,204.6) and point P1 (0.002,-62.1). It is expected, that as hardening modulus increases, the slope after yield would increase. A trivial case, where H=0 is perfectly plastic.

#### Rate Independent Nonlinear Isotropic Model

Same material parameters used for this model are,  $\sigma_y = 200, E = 200e3, K = 0, H = 0, \sigma_\infty = 300, \delta =$ 1e3. Since, only saturation law is to be modeled,  $\Pi'(\xi) = (\sigma_{\infty} - \sigma_y)(1 - e^{-\delta\xi})$  without the added  $K\xi$ was used. The applied uniaxial undamaged stress loading is  $\sigma_{11} = [0, 600, 0, -600, 0, 600]$  and 20 sub steps were used for each step.

The deviatoric stress approaches  $\sigma_{\infty}$  $(300*(2/3)=200)$  nonlinearly when loaded in compression or tension (Figure 8). Also, once reached, it would behave as a perfect plastic material as if  $\sigma_y = \sigma_\infty$ . Also, it is expected that difference between Y coordinate of point 2 (183.7) and  $\sigma_{\infty}$ should be same as difference between point P1 (-184.8) and  $-\sigma_{\infty}$ , since  $\sigma_{\infty}$  is the total margin for the yield surface to expand.

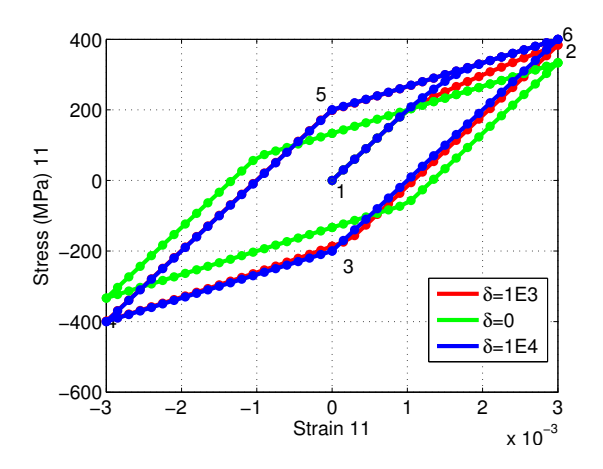

Figure 7: Nonlinear Isotropic Model,  $\sigma_{11}$  vs  $\epsilon_{11}$ 

To study variation with parameter  $\delta$ , 3 simulations with  $\delta=0$ , 1e3 and 1e4 were performed. A higher value would imply that  $\sigma_{\infty}$  is reached at a faster rate (Figure 8). A trivial case,  $\delta = 0$ , would imply, that  $\Pi'(\xi) = 0$ , which implies no isotropic hardening. Thus, the curve resembles perfect plasticity.

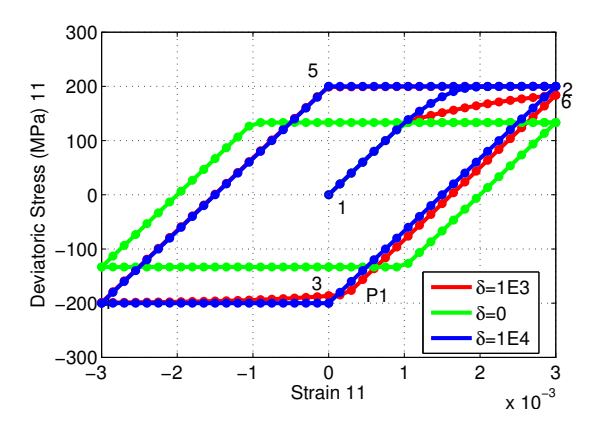

Figure 8: Nonlinear Isotropic Model,  $\sigma_{11}^{dev}$  vs  $\epsilon_{11}$ 

#### Rate Independent Nonlinear Isotropic, Linear Kinematic Model

The parameters used for this model are,  $\sigma_y$  = 200,  $E$  = 200e3,  $K$  = 0,  $H$  = 50e3,  $\sigma_{\infty}$  =  $300, \delta = 1e3$ . The applied undamaged stress loading is [0, 600, 0, -600, 0, 600] and 20 sub steps were used for each step with a convergence tolerance of 1e-7 was used for Newton-Raphson method.

As loading increases, this model would approach linear kinematic hardening model as if  $\sigma_y = \sigma_{\infty}$  which can be seen from Figure 9 and Figure 10.

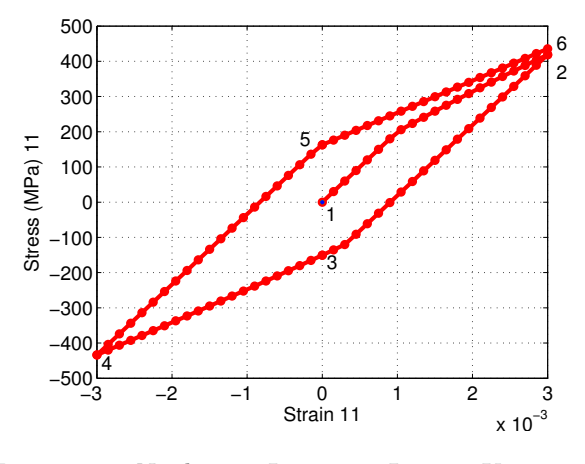

Figure 9: Nonlinear Isotropic Linear Kinematic Model,  $\sigma_{11}$  vs  $\epsilon_{11}$ 

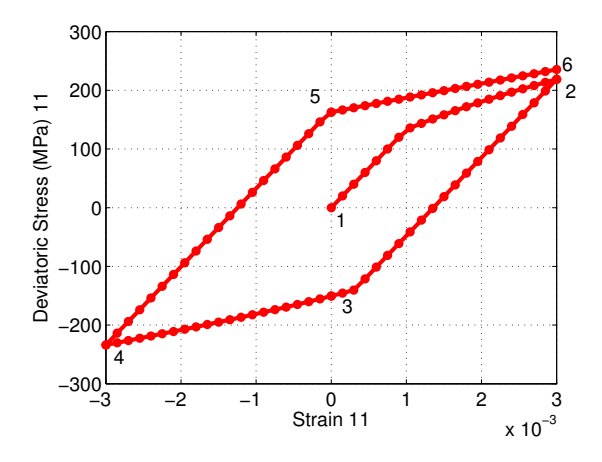

Figure 10: Nonlinear Isotropic Linear Kinematic Model,  $\sigma_{11}^{dev}$  vs  $\epsilon_{11}$ 

#### Rate Dependent Perfect Plasticity Model

The parameters used for this model are,  $\sigma_y = 200, E = 200e3, K = 0, H = 0.$  three simulations were run for  $\eta=0$ , 1e4 and 3e4. The applied undamaged stress loading is [0, 600, 0, -600, 0, 600] time corresponding to these values is [0 1 2 3 4 5] and 20 sub steps were used for each step making  $dt = 0.05$ .

The perfect plasticity rate dependent model (Figure 13) allow deviatoric stress to exceed  $(2/3)\sigma_{\eta}$  by an amount which is determined by strain rate and viscosity parameter  $\eta$ . The dependence of  $\eta$  indicates (Figure 11 to 14) that at very low  $\eta$ , rate dependent model becomes equivalent to rate independent model, where . As  $\eta$  increases, the stagnant value of stress increases.

Another striking difference between this model and rate independent nonlinear isotropic hardening, is that even though they both exhibit nonlinear hardening, in case of rate independent model, the non linear effect gets over once, the stress reaches

 $\sigma_{\infty}$ . But in case of this model, the nonlinearity is shown every time, the stress exceeds  $\sigma_y$ .

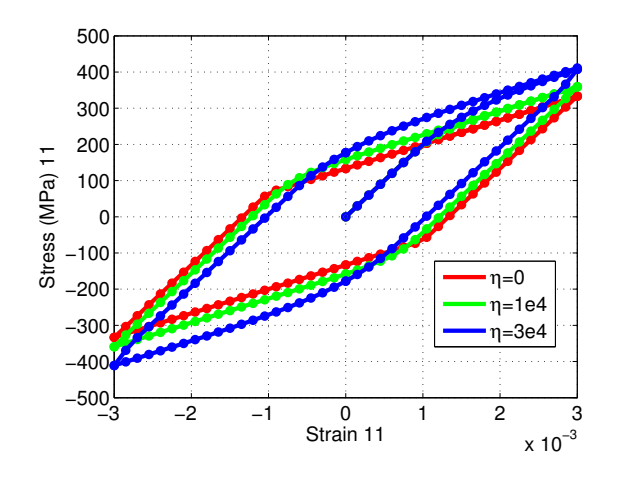

Figure 11: Rate Dependent Perfect Plasticity Model,  $\sigma_{11}$  vs  $\epsilon_{11}$ 

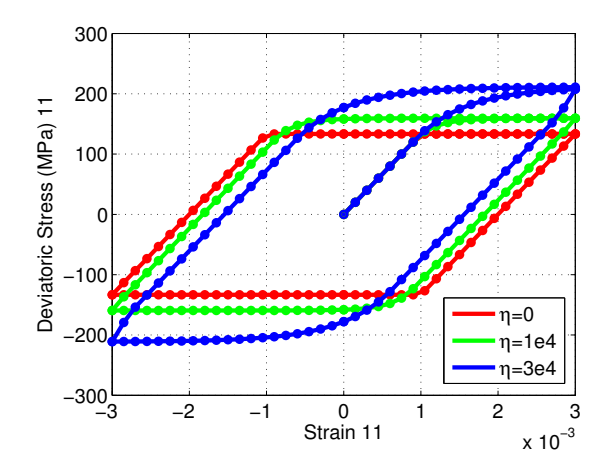

Figure 12: Rate Dependent Perfect Plasticity Model,  $\sigma_{11}$  vs Time

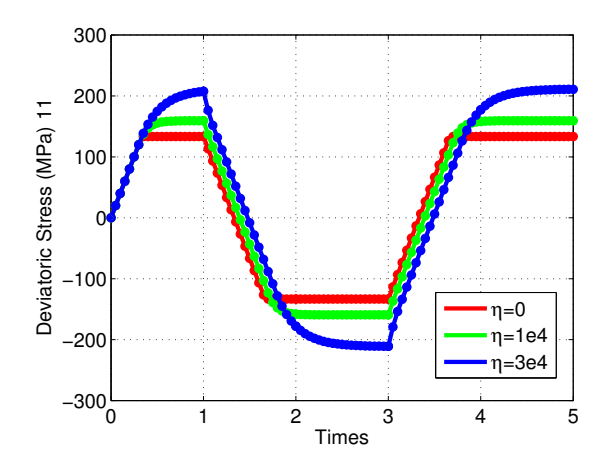

Figure 13: Rate Dependent Perfect Plasticity Model,  $\sigma_{11}^{dev}$  vs  $\epsilon_{11}$ 

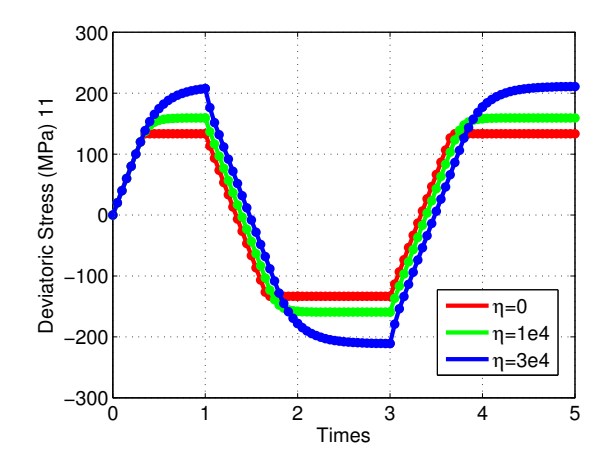

Figure 14: Rate Dependent Perfect Plasticity Model,  $\sigma_{11}^{dev}$  vs Time

The effect of changing strain rate was observed with variation in  $dt = 0.025$ , 1 and 5. This was done while keeping  $\eta = 1e4$ . It is seen that the as strain rate decreases (dt increases), the curve approaches rate independent perfect plasticity model (Figure 15 and Figure 16)

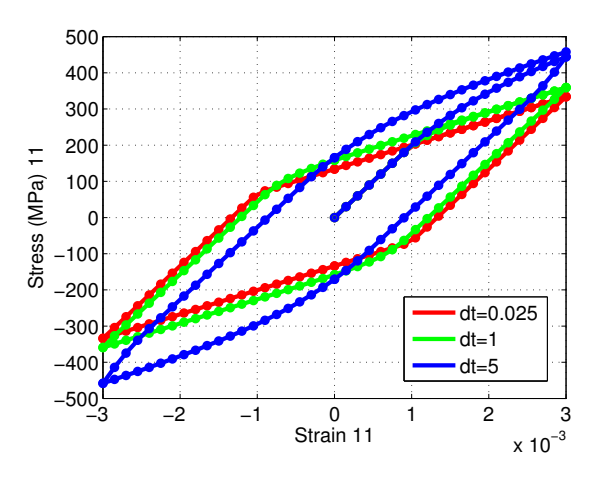

Figure 15: Rate Dependent Perfect Plasticity Model,  $\sigma_{11}$  vs  $\epsilon_{11}$ 

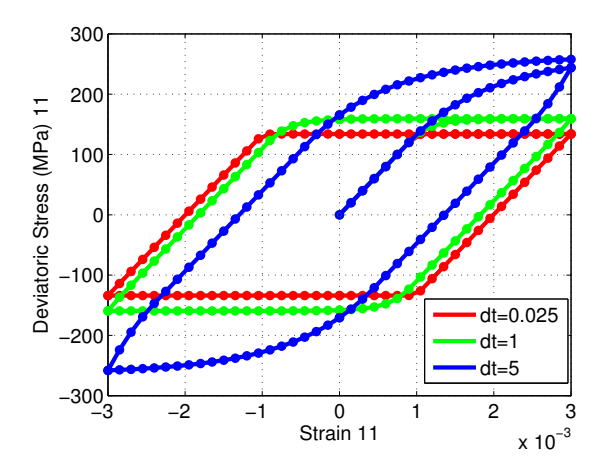

Figure 16: Rate Dependent Perfect Plasticity Model,  $\sigma_{11}^{dev}$  vs  $\epsilon_{11}$ 

#### Rate Dependent Linear Isotropic Model

The parameters used for this model are,  $\sigma_{\eta} = 200, E = 200e3, H = 0, \eta = 1e4$ . K was varied from 50e3, 100e3 and 200e3. The applied undamaged stress loading is [0, 800, 0, -800, 0, 800] time corresponding to these values is [0 1 2 3 4 5] and 20 sub steps were used for each step making  $dt = 0.05$ .

Figure 17 and Figure 18 show stress-strain and stress-time plots with different K.

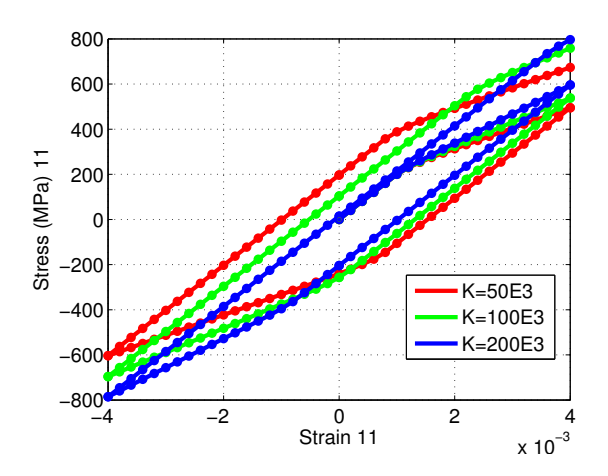

Figure 17: Rate Dependent Linear Isotropic Model,  $\sigma_{11}$  vs  $\epsilon_{11}$ 

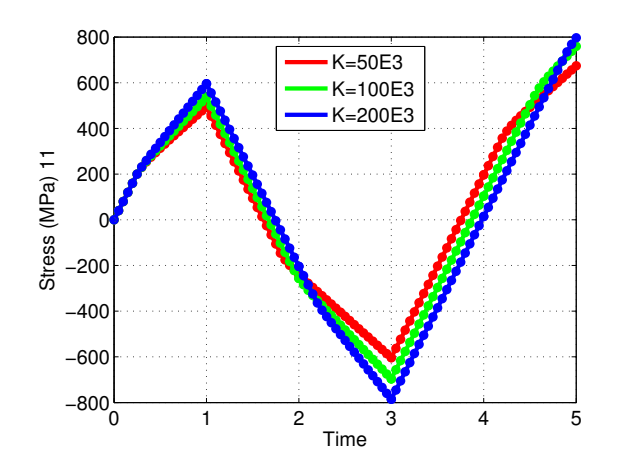

Figure 18: Rate Dependent Linear Isotropic Model,  $\sigma_{11}$  vs Time

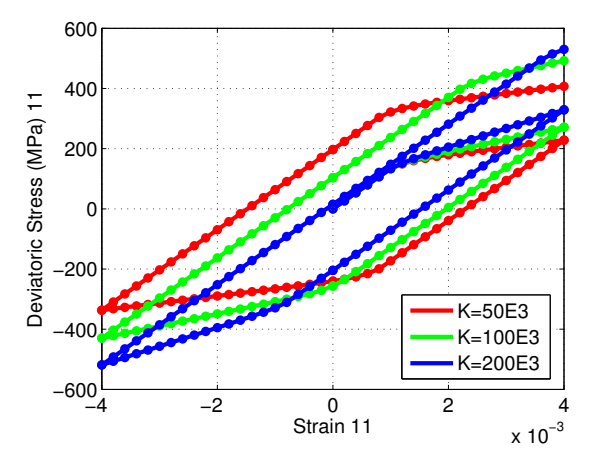

Figure 19: Rate Dependent Linear Isotropic Model,  $\sigma_{11}^{dev}$  vs  $\epsilon_{11}$ 

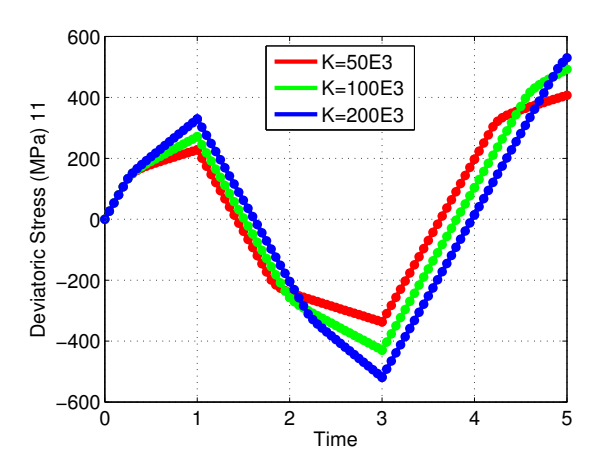

Figure 20: Rate Dependent Linear Isotropic Model,  $\sigma_{11}^{dev}$  vs Time

#### Rate Dependent Linear Kinematic Model

The parameters used for this model are,  $\sigma_y = 200, E = 200e3, K = 0, H = 50e3.$  In this model,  $\eta$  was varied from 1e4, 5e4 and 1e5. The applied undamaged stress loading is [0, 800, 0, -800, 0, 800] time corresponding to these values is [0 1 2 3 4 5] and 20 sub steps were used for each step making  $dt = 0.05$ .

Figure 21 and Figure 22 show stress-strain and stresstime plots with different  $\eta$ . Similar observations can be made as that of rate dependent linear isotropic case. The model approached to time independent linear kinematic model as  $\eta$  becomes lesser. A very high value of  $\eta$  would make the material perfectly elastic. Also, it is seen from plots that the variation of $\eta$  affects more in case of kinematic hardening compared to isotropic case. Also, the stress space is enveloped by two inclined lines which is a typical scenario in case of kinematic hardening.

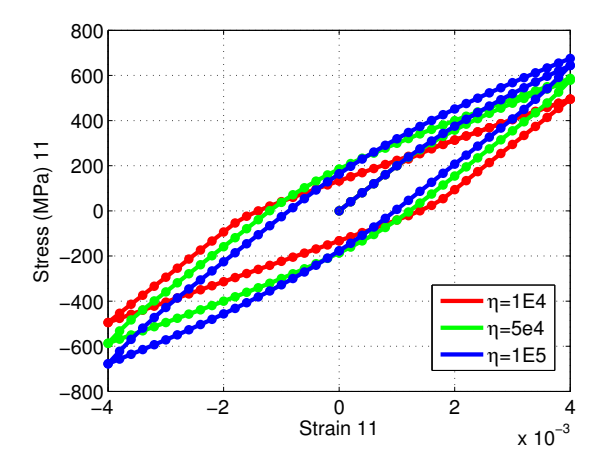

Figure 21: Rate Dependent Linear Kinematic Model,  $\sigma_{11}$  vs  $\epsilon_{11}$ 

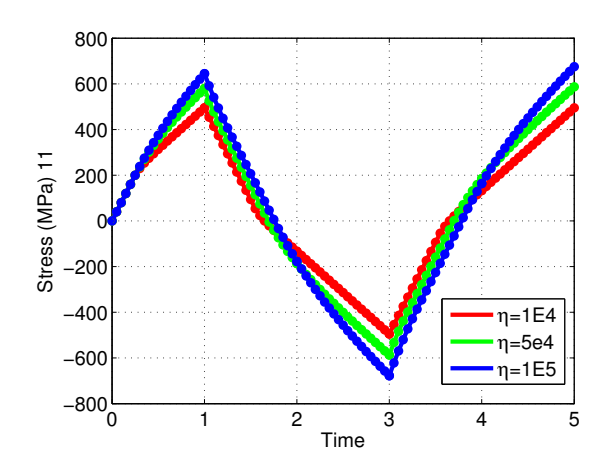

Figure 22: Rate Dependent Linear Kinematic Model,  $\sigma_{11}$  vs Time

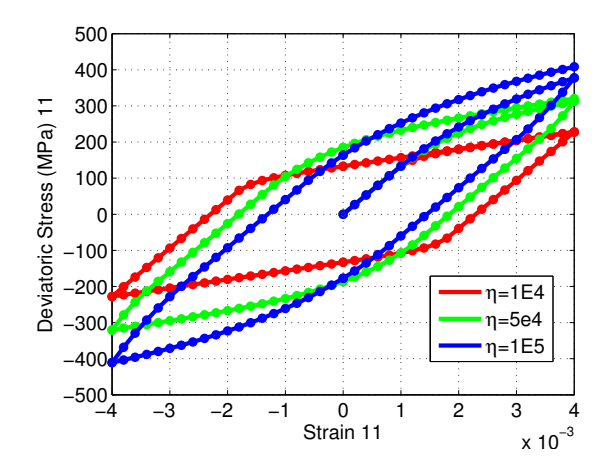

Figure 23: Rate Dependent Linear Kinematic Model,  $\sigma_{11}^{dev}$  vs  $\epsilon_{11}$ 

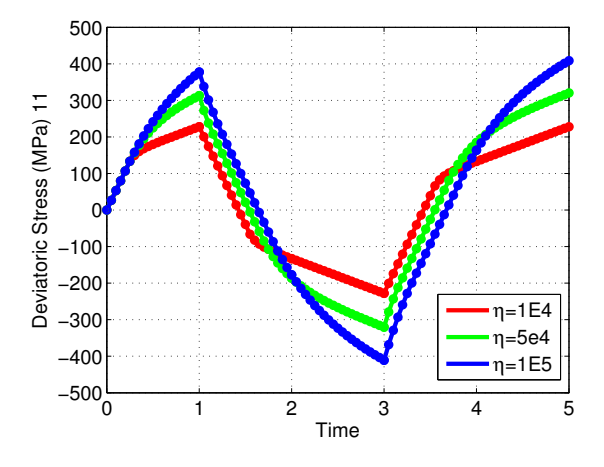

Figure 24: Rate Dependent Linear Kinematic Model,  $\sigma_{11}^{dev}$  vs Time

#### Rate Dependent Nonlinear Isotropic Model

The parameters used for this model are,  $\sigma_y = 200, E = 200e3, K = 0, H = 0, envtol$  $1e - 7, \eta = 1e4$ . The applied undamaged stress loading is [0, 800, 0, -800, 0, 800] time corresponding to these values is [0 1 2 3 4 5] and 20 sub steps were used for each step making dt=0.05.

Figure 25 show stress-strain behavior of rate independent and rate dependent model. The maximum stress that can be taken by the model is higher if it is a rate dependent model, since the viscous parameter allows extra allowance for stress to be outside yield surface. The isotropic nature can be proved by the fact that the stagnated stress value in the tension zone and that in compression zone are equal in magnitude, which is a typical scenario for isotropic models.

The variation in value of  $\delta$  shows that,  $\delta$  helps to raise the maximum stress that a material can take for a fixed value of viscous parameter.  $\delta$  was varied from 0, 1e3 and 1e4.

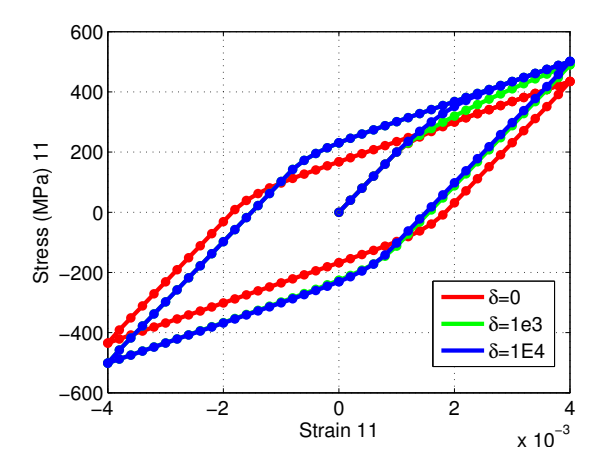

Figure 25: Rate Dependent Nonlinear Isotropic Model,  $\sigma_{11}$  vs  $\epsilon_{11}$ 

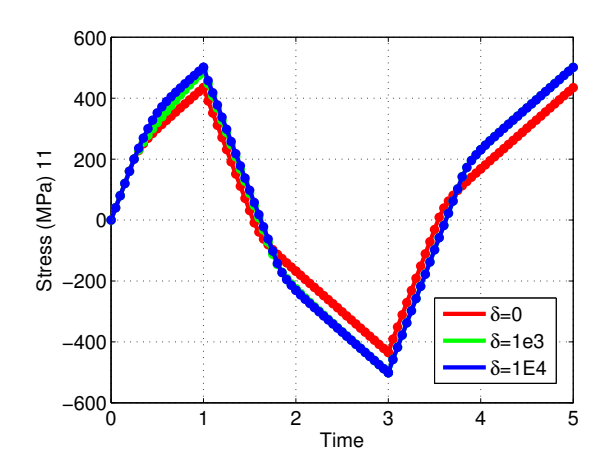

Figure 26: Rate Dependent Nonlinear Isotropic Model,  $\sigma_{11}$  vs Time

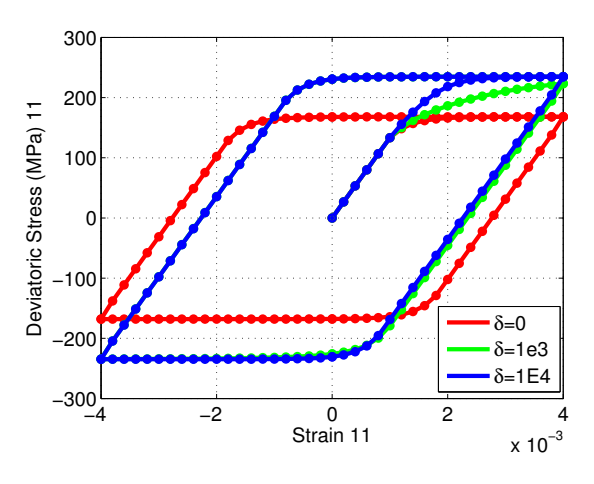

Figure 27: Rate Dependent Nonlinear Isotropic Model,  $\sigma_{11}^{dev}$  vs  $\epsilon_{11}$ 

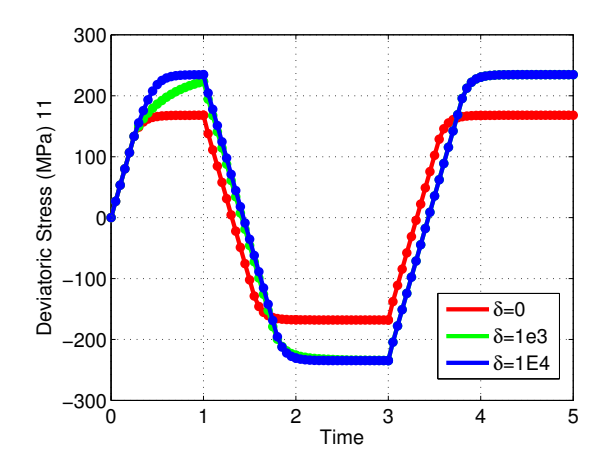

Figure 28: Rate Dependent Nonlinear Isotropic Model,  $\sigma_{11}^{dev}$  vs Time

### Rate Dependent Nonlinear Isotropic Linear Kinematic Model

The parameters used for this model are,  $\sigma_y$  = 200,  $E$  = 200e3,  $K$  = 0,  $H$  = 50e3,  $\delta$  =  $1e3, envtol = 1e-7, \eta = 1e5$ . The applied undamaged stress loading is [0, 400, 800] time corresponding to these values is [0 1 2] and 20 sub steps were used for each step making dt=0.05.

Figure 29 to Figure 30 compares the stress-time and stress-strain response of a rate dependent and rate independent model. As expected, the rate dependent model gives more allowance for stress.

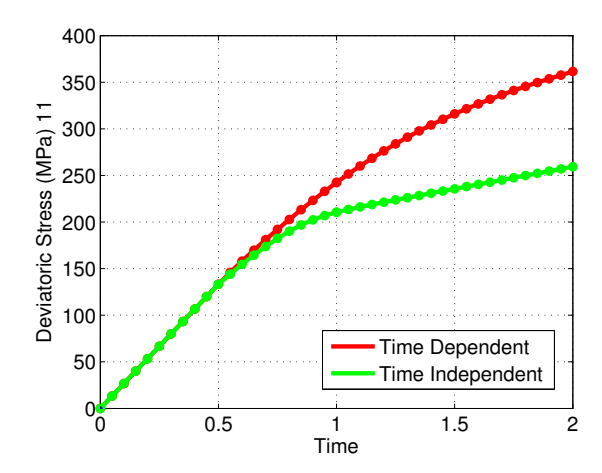

Figure 29: Nonlinear Isotropic Linear Kinematic Model, Comparison,  $\sigma_{11}$  vs  $\epsilon_{11}$ 

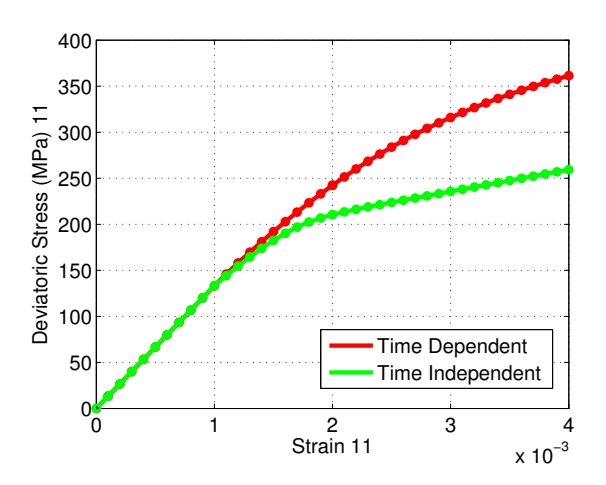

Figure 30: Nonlinear Isotropic Linear Kinematic Model, Comparison,  $\sigma_{11}^{dev}$  vs  $\epsilon_{11}$ 

## Appendix - MATLAB Code

File: main.m  $5/26$  assembly assembly distributed Mechanics-CSM-Cimnet Mechanics-CSM-Cimnet  $\mathcal{L}_\mathcal{A}$ 

```
c1cclear all
%% parameters
sig y = 200; %yield stress
E = 200e3; \frac{1}{2} woungs modulus
nu = 0.3; % poissions ratio
K = 0; %isotropic hardening modulus
H = 50e3; %kinematic hardening modulus
nsteps = 20; %no of sub-steps between two consecutive stress values 
%% nonlinearity parameters
isotropic = 'nonlinear'; %linear or nonlinear
sig_infty = 300; <br>%sigma infinity
delta = 1e4; %control parameter for q
cnvtol = 1e-7; %tolerance for convergence of NR scheme
%% viscosity parameters
viscous = 'no';
eta = 1e5;time = 1*[0:2]; %length of sig and t should be same
%% undamaged stresses, array can be extended to any length
sig = [0, 0, 0, 0, 0, 0] 400,0,0,0,0,0
              800,0,0,0,0,0] ;
sig = sig.';
strain = get strain(sig,nsteps,E,nu);
%% time history calculation
if length(time) \sim = size(sig, 1)
   time = 0:size(sig,1)-1;disp('Time array length not same, modifying the time array')
end
t = get time(time,nsteps);%% internal variables
\verb|strain_pl| = \verb|zeros(6, size(strain, 2));|int 2 = zeros(1, size(strain, 2));
int 3 = zeros(6, size(strain, 2));
%% initialize stresses to 0
stress = zeros(6, size(strain, 2));
%% constitutive law loop (two functions depending on linearity / non
% linearity
if strcmp(isotropic,'linear') && strcmp(viscous,'no')
   for i = 2:1:size(strain, 2)[stress(:,i), strain pl(:,i), int 2(:,i), int 3(:,i)] = ...
       constitutive linear(strain(:,i), strain pl(:,i-1),int 2(:,i-1), ...
```

```
int 3(:,i-1), E, nu, sig y, K, H);
     end
elseif strcmp(isotropic,'nonlinear') && strcmp(viscous,'no')
    for i = 2:1:size(strain, 2)[stress(:,i), strain pl(:,i), int 2(:,i), int 3(:,i)] = ...
        constitutive nonlinear(strain(:,i),strain pl(:,i-1),...
        int 2(:,i-1), int 3(:,i-1), E, nu, sig y, K, H, sig infty, delta, cnvtol);
     end 
elseif strcmp(isotropic,'linear') && strcmp(viscous,'yes')
   for i = 2:1:size(strain, 2)[stress(:,i), strain pl(:,i), int 2(:,i), int 3(:,i)] = ...
        constitutive linear visco(strain(:,i),strain pl(:,i-1),int 2(:,i-1),\ldotsint 3(:,i-1),E,nu,K,H,siqy,eta,t(i),t(i-1)); end
elseif strcmp(isotropic,'nonlinear') && strcmp(viscous,'yes')
    for i = 2:1:size(strain, 2)[stress(:,i), strain pl(:,i), int 2(:,i), int 3(:,i)] = ...
        constitutive nonlinear visco(strain(:,i),strain pl(:,i-1),...
        int 2(:,i-1), int 3(:,i-1), E, nu, K, H, sig y, sig infty, delta, cnvtol, ...
        eta, t(i), t(i-1));
     end
else
     disp('invalid input')
end
%% get deviatoric stress components
s dev = zeros(6, size(stress, 2));
for i=1:1:size(stress,2)
    s dev(:,i) = dev(stress(:,i));end
%% Post Process
% Stress-Strain Plot 11
figure(1)
hold on
grid on
box on
index = (0:1:size(sig,2)-1)*nsteps+1;colormat = ['r', 'g', 'b', 'm', 'c', 'r', 'g', 'b', 'm', 'c'].';
colormat = [colormat;colormat;colormat;colormat];
set(gca, 'fontsize', 14);
set(gcf,'color','white')
counter = 1;
for j = 1:1: length(index)-1
    startp = index(j);endp = index(j+1);plot(strain(1,startp:endp),stress(1,startp:endp),...
     strcat('.',bigcol,'-'),'LineWidth',3,'MarkerSize',20);
     %text(strain(1,startp),stress(1,startp),num2str(j),'FontSize',14);
     xlabel('Strain 11')
```

```
 ylabel('Stress (MPa) 11','FontSize',14)
    counter = counter + 1;
end
%text(strain(1,endp),stress(1,endp),num2str(j+1),'FontSize',14);
figure(2) %Stress-Time Plot 11
hold on
grid on
box on
set(gca,'fontsize',14);
set(gcf,'color','white')
counter = 1;for j = 1:1: length(index)-1
    startp = index(j);endp = index(i+1); plot(t(startp:endp),stress(1,startp:endp),...
      strcat('.',bigcol,'-'),'LineWidth',3,'MarkerSize',20);
     %text(t(startp),stress(1,startp),num2str(j),'FontSize',14);
     xlabel('Time')
     ylabel('Stress (MPa) 11','FontSize',14)
    counter = counter + 1;
end
%text(t(endp),stress(1,endp),num2str(j+1),'FontSize',14);
figure(3) %Dev Stress-Strain 11
hold on
grid on
box on
set(gca, 'fontsize', 14);
set(gcf,'color','white')
counter = 1;for j = 1:1: length(index)-1
    startp = index(j);endp = index(j+1);plot(strain(1,startp:endp), s_dev(1,startp:endp), ...
     strcat('.',bigcol,'-'),'LineWidth',3,'MarkerSize',20);
    %text(strain(1,startp),s dev(1,startp),num2str(j),'FontSize',14);
     xlabel('Strain 11')
     ylabel('Deviatoric Stress (MPa) 11','FontSize',14)
    counter = counter + 1;
end
%text(strain(1,endp),s dev(1,endp),num2str(j+1),'FontSize',14);
figure(4) %Dev Stress-time 11
hold on
grid on
box on
set(gca, 'fontsize', 14);
set(gcf,'color','white')
counter = 1;
```

```
for j = 1:1: length(index)-1
    startp = index(i);endp = index(i+1);plot(t(1,startp:endp),s dev(1,startp:endp),...
      strcat('.',bigcol,'-'),'LineWidth',3,'MarkerSize',20);
     %text(strain(1,startp),s_dev(1,startp),num2str(j),'FontSize',14);
     xlabel('Time')
     ylabel('Deviatoric Stress (MPa) 11','FontSize',14)
    counter = counter + 1;
end
```
File: get time.m  $\frac{1}{2}$  is a set time m D:

```
function t = get time(time,nsteps)% initialize lengths
len t = (length(time)-1)*nsteps+1;
t short = zeros(nsteps, length(time)-1);
%create a column vector for every substep in sigma
for i=1:1:length(time)-1
   temp = linspace(time(i),time(i+1),nsteps+1);
   t short(i,i) = temp(1:end-1).';
end
%combine to create a full sigma
t = [reshape(t short,1,len t-1),time(end)];
```
#### File: get\_strain.m  $\frac{1}{2}$  is a set of  $\frac{1}{2}$  of  $\frac{1}{2}$  and  $\frac{1}{2}$ .

```
function strain = get strain(sig,nsteps,E,nu)
len strain = (size(sig,2)-1)*nsteps+1;sig short = zeros(nsteps, size(sig, 2)-1);
sig full = zeros(6, len strain);
for row=1:1:6
   for i=1:1:size(sig,2)-1temp = linspace(sig(row,i),sig(row,i+1),nsteps+1);
       sig short(i,i) = temp(1:end-1).';
    end
   sig full(row,:) = [reshape(sig short, 1, len strain-1), sig(row, end)];
end
strain= inv(get c(E,nu))*sig full;
```
File:  $new\_raph\_data.m$ 

```
function [D,R] = new raph data(sig infty,sig y,E,nu,H,K,delta,int 2 n,gamma k,f trial)
% D = derivative at gamma_k
% R = residual at gamma_k
mu = E/2/(1+nu);D = -(2*mu+2/3*H) - delta*2/3*(sig_infty-gig_y)*exp(-delta*(sqrt(2/3)*gamma_k+int_2_n));f2 = f(sig_infty, sig_y, delta, sqrt(2/3) *gamma k+int 2 n);
f1 = f(sig_infty, sig_y, delta, int 2 n);
R = f_{\text{trial}} - g_{\text{amm}} k*(2*mu+2/3*H) - sqrt(2/3)*(f2-f1);end
```
File: f.m  $5/26$   $\therefore$   $\Gamma$   $\sim$ 

```
function val = f(sig_infty, sig_y, delta, p)%evaluated the value of the below function for given input parameters
val = (sig infty-sig y) * (1-exp(-delta*p));
end
```
File: constitutive\_linear.m  $\Box$ 

```
function [s_n1, ep_n1, int_2_n1, int_3_n1] = ...
       constitutive linear (et n1, ep n, int 2 n, int 3 n, E, nu, sig y, K, H)
% variables naming convention
% input 
% ep n = plastic strain old
\frac{1}{2} int 2 n = internal variable 2 old
% int 3 n = internal variable 3 old
% sig y = yield stress
% et n1 = strain total new
\frac{1}{2} E, K, H = Youngs, Isotropic, Kinematic hardening Modulus
% output
% s_n1 = stress new
% ep_n1 = plastic strain new
\frac{1}{2} int 2 n1 = internal variable 2 new
% int_3_n1 = internal variable 3 new
E_{\text{E}} E tan = Elasto-plastic tangent modulus
mu = E/2/(1+nu);%trial state of internal variables
s trial = get c(E,nu)*(et n1-ep n);int 2 trial = int 2 n;
int 3 trial = int 3 n;
%trial state of dependent variables
q_trial = -K*int_2 trial;q bar trial = -2*H/3*int_3-trial;%yield function
f_trial = norm_dist(dev(s_trial)-q_bar_trial) - sqrt(2/3)*(sig_y-q_trial);
disp(get_n(dev(s_trial)-q bar trial))
if f trial \leq 0 % elastic loading-unloading or neutral loading
s n1 = s trial;
ep n1 = ep n;int 2 n1 = int 2 trial;
   int_0^{\infty}n1 = int\frac{1}{3}trial;
else % & plastic loading
gamma = f_{\text{trial}}/(2*mu+2/3*K+2/3*H);
ep_n1 = ep_n + gamma*get_n(dev(s_trial)-q_bar_trial);
   int 2 n1 = int 2 n + gamma*sqrt(2/3);
   int 3 n1 = int 3 n - gamma*get n(dev(s trial)-q bar trial);
   s n1 = get c(E,nu)*(et n1-ep n1);end
end
5/2 PM D:\overline{1} PM D:\overline{1}
```

```
File: dev.m
```

```
function sol = dev(sig)if size(siq,1) == 1;sig = sig.';
end
trace = sum(sig(1:3));
sol = sig-1/3*trace*[1;1;1;0;0;0];
```
File: constitutive\_nonlinear.m  $\Gamma$ 

```
function [s_n1, ep_n1, int_2_n1, int_3_n1] = ...
         constitutive nonlinear...
         (et n1,ep_n,int_2_n,int_3_n,E,nu,sig_y,K,H,sig_infty,delta,cnvtol)
% variables naming convention
% input 
% ep n = plastic strain old
\frac{1}{2} int 2 n = internal variable 2 old
\frac{1}{2} int \frac{3}{2} n = internal variable 3 old
% sig y = yield stress
% et n1 = strain total new
% E,K,H = Youngs, Isotropic, Kinematic hardening Modulus
% sig infty = sigma infinity
% delta = material property
% cnvtol = convergence tolerance
% output
% s_n1 = stress new
% ep_n1 = plastic strain new
\frac{1}{2} int 2 n1 = internal variable 2 new
\frac{1}{2} int 3 n1 = internal variable 3 new
% E_{\text{tan}} = Elasto-plastic tangent modulus
% temporary
% D = derivative calculated at gamma_k<br>% R = residual of nonlinear equation
           = residual of nonlinear equation
mu = E/2/(1+nu);%trial state of internal variables
\texttt{s\_trial} \qquad \quad \  = \ \texttt{get\_c}\left(\mathtt{E},\mathtt{nu}\right) \star \left(\mathtt{et\_nl}\texttt{-ep\_n}\right);int_2_train = int_2_n;int 3 trial = int 3 n;
%trial state of dependent variables
q bar trial = -2*H/3*int 3 trial;q_trial = -f(sig_infty,sig_y,delta,int_2_trial);
%yield function
f_trial = norm_dist(dev(s_trial)-q_bar_trial) - sqrt(2/3)*(sig_y-q_trial);
if f trial \leq 0 % elastic loading-unloading or neutral loading
s_n = s_t trial;
ep_n1 = ep_n;int 2 n1 = int 2 trial;
        int 3 n1 = int 3 trial;
         return
else %plastic loading
```

```
 while true 
           [D,R] = new raph data(sig infty, sig y, E, nu, H, K, ...
                            delta, int 2 n, gamma k, f trial);
            %convergence check using the residual
            if abs(R) < cnvtol
               break 
            else
              gamma k = gamma k - R/D;
            end 
        end 
       qamma = qamma k;ep n1 = ep n + gamma*get n(dev(s_trial)-q_bar_trial);
       int 2 n1 = int 2 n + gamma*sqrt(2/3);
       int 3 n1 = int 3 n - gamma*get n(dev(s trial)-q bar trial);
       s n1 = qet c(E,nu)*(et n1-ep n1);end 
end
```

```
File: get_n.m
 \int \text{d} \cdot \text{c} \cdot \text{n} \cdot \text{m}
```

```
function sol = qet n(val)num = val;deno = norm_dist(val);
sol=num/deno;
```
#### File: get\_c.m  $\frac{1}{2}$  ile:  $\pi$  at c.m

```
function C = get c(E, nu)fact = E/(1+nu)/(1-2*nu);C = [1-nu, \t nu, \t nu, \t 0, \t 0, \t 0, nu, 1-nu, nu, 0, 0, 0
  nu, nu, 1-nu, 0, 0, 0<br>0. 0, 0, 0.5-nu, 0, 0
  0, 0, 0, 0.5-nu, 0, 0<br>0, 0, 0, 0, 5-nu, 0
 0, 0, 0, 0, .5-nu, 0
0, 0, 0, 0, 0, 0, 5-nu];
C=fact*C;
```

```
5/26 as zero \pm distributional Solid Mechanics-CSM-Cimen...\overline{\phantom{a}}
```
### File: norm\_dist.m

```
function sol = norm dist(a)sol = sqrt(sum(a.*a));
end
```
## File: new raph data visco.m 5/26/16 3:25 PM D:\Topics\Computational Solid Mechanic...\new\_raph\_data\_visco.m 1 of 1

```
function [D,R] = new raph data visco(sig_infty,sig_y,E,nu,H,K,delta,...
   int 2 n, gamma k, f trial, eta, dt)
\frac{1}{6} D = derivative at gamma k
% R = residual at gamma_k
mu = E/2/(1+nu);
D = -(2*mu+2/3*H+eta/dt)-delta*2/3*(sig_infty-sig_y)*exp(-delta*(sqrt(2/3)\alpha*gamma_k+int_2_n));
f2 = f(sig infty, sig y, delta, sqrt(2/3)*gamma k+int 2 n);
f1 = f(sig infty, sig y, delta, int 2 n);
R = f_{\text{trial}} - g_{\text{amma}} k^{*}(2^{*}mu+2/3^{*}H+\text{eta}/dt) - sqrt(2/3) * (f2-f1);end
```
File: constitutive\_linear\_visco.m  $\Box$ 

```
function [s_n1, ep_n1, int_2_n1, int_3_n1] = ...
        constitutive linear visco(et n1, ep n, int 2 n, int 3 n, ...
        E, nu, K, H, sig y, eta, tend, tstart)
% variables naming convention
% input 
% ep n = plastic strain old
\frac{1}{2} int 2 n = internal variable 2 old
\int x \sin^2 x dx = internal variable 3 old
% sig y = yield stress
% et n1 = strain total new
% E,K,H = Youngs, Isotropic, Kinematic hardening Modulus
% output
% s_n1 = stress new
% ep_n1 = plastic strain new
% int_2_n1 = internal variable 2 new
\frac{1}{2} int \frac{3}{2} = internal variable 3 new
% E_{t} tan = Elasto-plastic tangent modulus
mu = E/2/(1+nu);dt = tend-tstart;
%trial state of internal variables
s_trial = get_c(E,nu)*(et_n1-ep_n);<br>int 2 trial = int 2 n;
int 2 trial
int 3 trial = int 3 n;
%trial state of dependent variables
q_trial = -K*int_2_train;q bar trial = -2*H/3*int 3 trial;
%yield function<br>f trial
              = norm dist(dev(s trial)-q bar trial) - sqrt(2/3)*(sig y-q trial);
if f trial \leq 0 % elastic loading-unloading or neutral loading
s n1 = s trial;
ep n1 = ep n;int 2 n1 = int 2 trial;
   int_0^{\infty}n1 = int\frac{1}{3}trial;
else % & plastic loading
gamma = f_{\text{trial}}/(2*mu+2/3*K+2/3*H+\text{eta/dt});ep_n1 = ep_n + gamma*get_n(dev(s_trial)-q_bar_trial);
   int 2 n1 = int 2 n + gamma*sqrt(2/3);
   int 3 n1 = int 3 n - gamma*get n(dev(s trial)-q bar trial);
    s n1 = get c(E,nu)*(et n1-ep n1);
```
end

File: constitutive\_nonlinear\_visco.m  $\Gamma$ 

```
function [s_n1, ep_n1, int_2_n1, int_3_n1] = ...
        constitutive nonlinear visco...
        (et n1, ep n, int 2 n, int 3 n, E, nu, K, H, sig y, sig_infty, delta, cnvtol, ...
        eta, tend, tstart)
% variables naming convention
% input 
% ep n = plastic strain old
\frac{1}{2} int 2 n = internal variable 2 old
% int 3 n = internal variable 3 old
% sig y = yield stress
% et n1 = strain total new
% E, K, H = Youngs, Isotropic, Kinematic hardening Modulus
s sig infty = sigma infinity
% delta = material property
% cnvtol = convergence tolerance
% output
% s_n1 = stress new
% ep n1 = plastic strain new
\frac{1}{2} int 2 n1 = internal variable 2 new
\frac{2}{3} int 3 n1 = internal variable 3 new
% E_{\text{tan}} = Elasto-plastic tangent modulus
% temporary
8 D = derivative calculated at gamma k
% R = residual of nonlinear equation
dt = tend-tstart;
mu = E/2 / (1 + nu);
%trial state of internal variables
s trial = get c(E,nu)*(et n1-ep n);int 2 trial = int 2 n;
int 3 trial = int 3 n;
%trial state of dependent variables
q bar trial = -2*H/3*int 3 trial;q trial = -f(sig_infty, sig_y, delta, int_2_train);%yield function
f_trial = norm_dist(dev(s_trial)-q_bar_trial) - sqrt(2/3)*(sig_y-q_trial);
if f trial \leq 0 % elastic loading-unloading or neutral loading
s n1 = s trial;
ep_n1 = ep_n;int 2 n1 = int 2 trial;
       int 3 n1 = int 3 trial;
        return
else %plastic loading
```

```
gamma k = 0; %some starting value
        %newton raphson iterations
        while true 
          [D,R] = new raph data visco(sig infty,sig y,E,nu,H,K,...
                          delta,int_2_n,gamma_k,f_trial,eta,dt);
                        %convergence check using the residual
           if abs(R) < cnvtol
              break 
           else
             gamma_k = gamma_k - R/D;
           end 
        end 
gamma = gamma k;
ep_n1 = ep_n + gamma*get n(dev(s_trial)-q_bar_trial);
int 2 n1 = int 2 n + gamma*sqrt(2/3);
int_3_n1 = int_3_n - gamma*get_n (dev(s_trial)-q_bar_trial);
s n1 = get c(E,nu)*(et n1-ep n1);end 
end
```

```
17
```